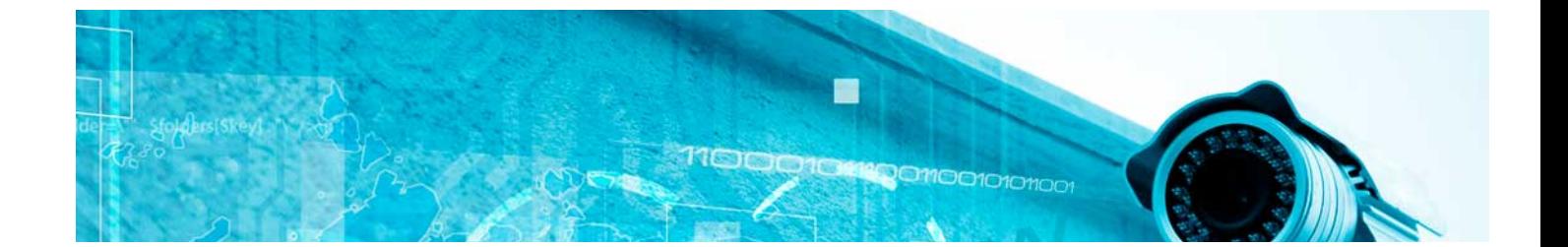

# **Cursos** Superiores

Curso Superior en Creación de Cuadros de Mando y Dashboard

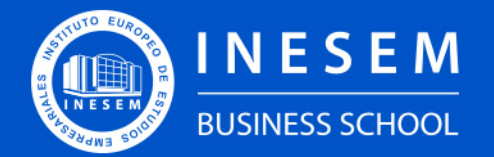

**INESEM BUSINESS SCHOOL** 

[1. Sobre Inesem](#page-2-0) [2. Curso Superior en Creación de Cuadros de Mando y](#page-3-0) **[Dashboard](#page-3-0)** 

## Índice

Curso Superior en Creación de Cuadros de Mando y Dashboard

[Descripción](#page-3-0) / [Para que te prepara](#page-3-0) / [Salidas Laborales](#page-3-0) / [Resumen](#page-4-0) / [A quién va dirigido](#page-4-1) /

#### **[Objetivos](#page-4-2)**

- [3. Programa académico](#page-6-0)
- [4. Metodología de Enseñanza](#page-9-0)
- [5. ¿Porqué elegir Inesem?](#page-5-0)
- [6. Orientacion](#page-10-0)
- [7. Financiación y Becas](#page-11-0)

Curso Superior en Creación de Cuadros de Mando y… [ 5 ] [INESEM BUSINESS SCHOOL](https://www.inesem.es/)

BUSINESS **SCHOOL** 

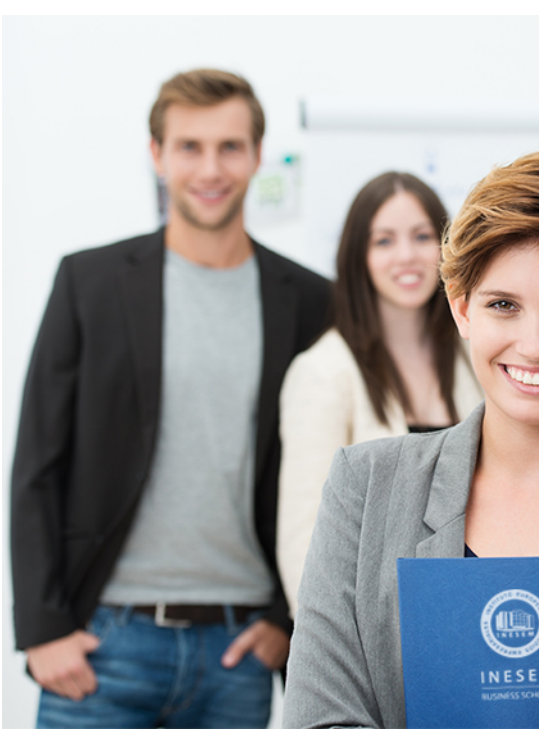

### <span id="page-2-0"></span>SOBRE INESEM

INESEM Business School como Escuela de Negocios Online tiene por objetivo desde su nacimiento trabajar para fomentar y contribuir al desarrollo profesional y personal de sus alumnos. Promovemos *una enseñanza multidisciplinar e integrada*, mediante la aplicación de *metodologías innovadoras de aprendizaje* que faciliten la interiorización de conocimientos para una aplicación práctica orientada al cumplimiento de los objetivos de nuestros itinerarios formativos.

En definitiva, en INESEM queremos ser el lugar donde te gustaría desarrollar y mejorar tu carrera profesional. *Porque sabemos que la clave del éxito en el mercado es la "Formación Práctica" que permita superar los retos que deben de afrontar los profesionales del futuro.*

Curso Superior en Creación de Cuadros de Mando y… [ 6 ] [INESEM BUSINESS SCHOOL](https://www.inesem.es/) Curso Superior en Creación de Cuadros de Mando y… [ 7 ] [INESEM BUSINESS SCHOOL](https://www.inesem.es/)

DURACIÓN 200 PRECIO 460 € MODALIDAD **Online** 

### <span id="page-3-0"></span>Curso Superior en Creación de Cuadros de Mando y Dashboard

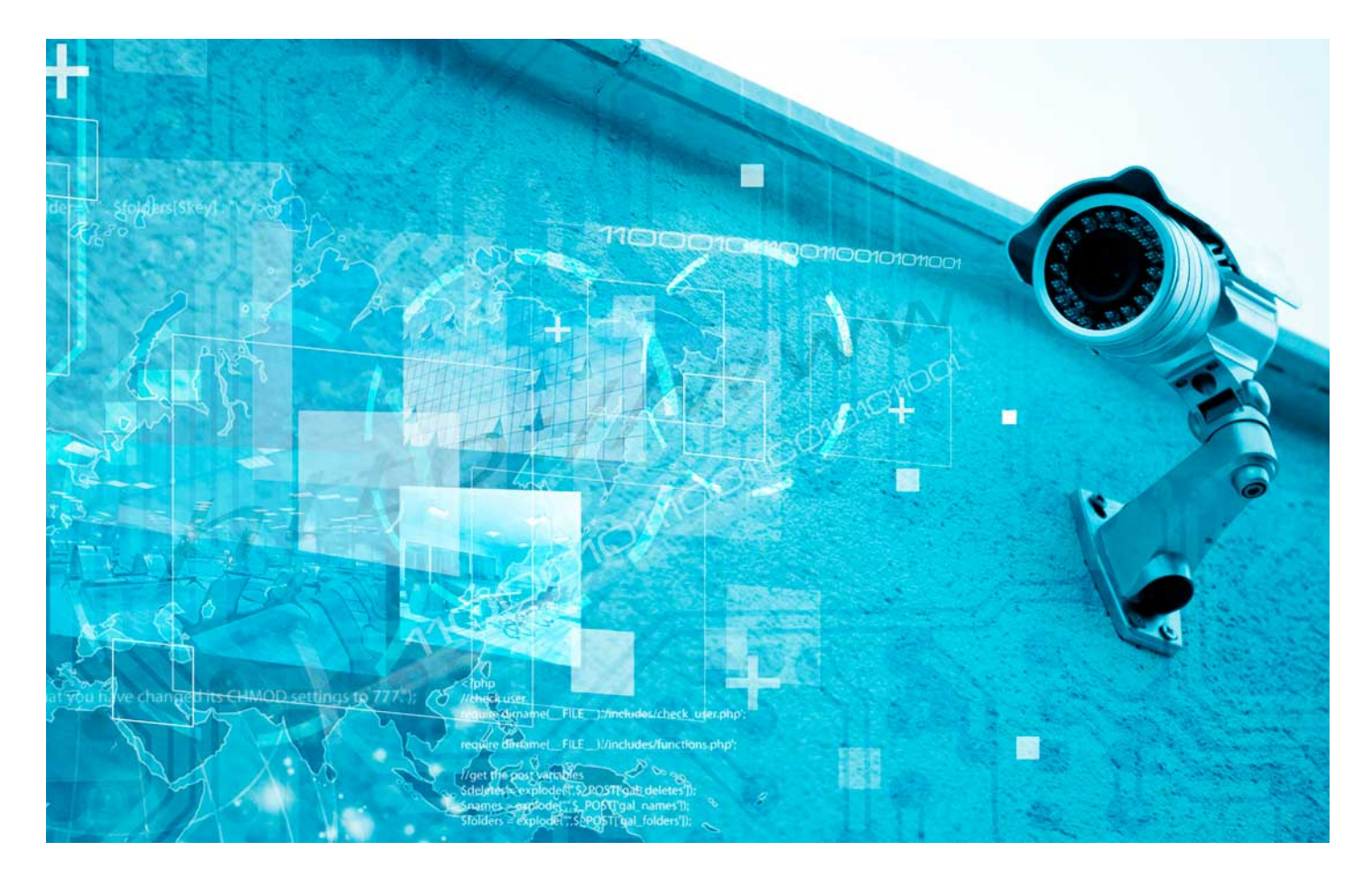

Programa de Becas / Financiación 100% Sin Intereses

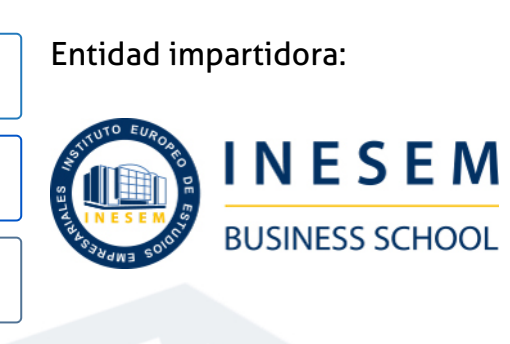

## Titulación Cursos Superiores

(INESEM) "Enseñanza no oficial y no conducente a la obtención de

Título Propio del Instituto Europeo de Estudios Empresariales un título con carácter oficial o certificado de profesionalidad."

Curso Superior en Creación de Cuadros de Mando y… [ 8 ] [INESEM BUSINESS SCHOOL](https://www.inesem.es/)

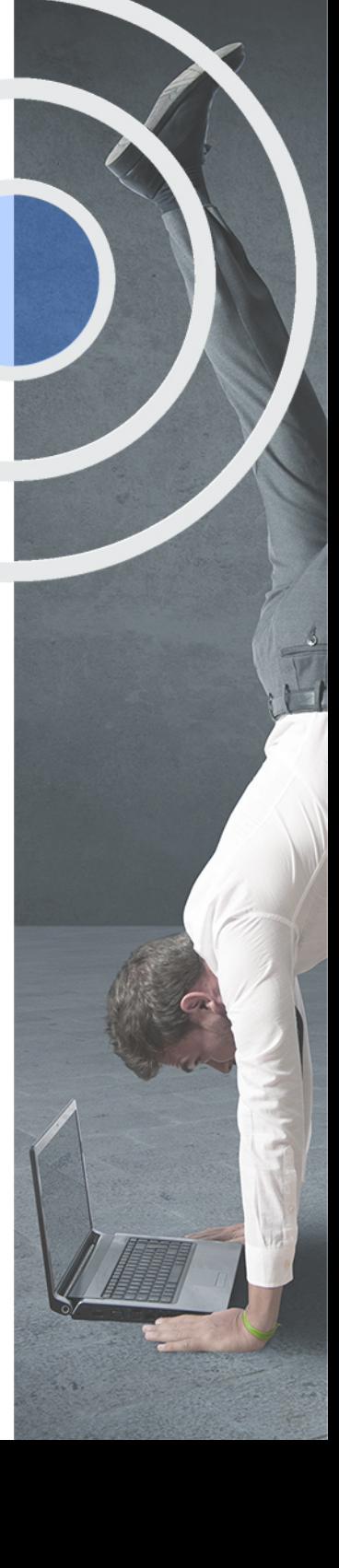

## <span id="page-4-2"></span><span id="page-4-0"></span>Resumen

En los últimos años, con el avance de las tecnologías y el auge de las redes sociales y entornos web, hemos visto incrementado el volumen de datos a los que se tienen acceso, datos que si se explotan de una forma eficaz pueden dar un valor añadido a la estrategia empresarial de cualquier organización. Con esta acción formativa podrá ponerse a la vanguardia en el uso de las nuevas tecnologías y estrategias de creación de CMIs y Dashboards que le permitirán desarrollar las habilidades analíticas necesarias para evaluar los datos de una manera eficaz, permitiéndole un soporte de ayuda en la toma de decisiones estratégicas y optimizando costes. En INESEM podrás trabajar en un Entorno Personal de Aprendizaje donde el alumno es el protagonista, avalado por un amplio grupo de tutores especialistas en el sector.

- **Aprender a definir KPI, CSF y metas.**
- Diferenciar las principales KPIs.
- Crear cuadros de mando y dashboards efectivos.
- Comprender las principales estrategias para la creación de un CMI.
- Conocer diferentes herramientas para la creación de cuadros mando.

## A quién va dirigido

<span id="page-4-1"></span>El Curso en Creación Cuadros de Mando y Dashboard está dirigido a estudiantes y profesionales del marketing y el mundo empresarial, que quieran diferenciarse en una mejor toma de decisiones estratégicas. Así como aquellas personas que quieran orientar su carrera profesional hacia los cuadros de mando y el dashboard.

## **Objetivos**

Con el Cursos Superiores **Curso Superior en Creación de Cuadros de Mando y Dashboard** usted alcanzará los siguientes objetivos:

Nuestro modelo de aprendizaje se adapta a las necesidades del alumno, quién decide cómo realizar el proceso de aprendizaje a través de itinerarios formativos que permiten trabajar de forma autónoma y flexible.

Ofrecemos el contenido más actual y novedosa, respondiendo a la realidad empresarial y al entorno cambiante con una alta rigurosidad académica combinada con for-

> Ofrecemos el contenido más actual y novedosa, respondiendo a la realidad empresarial y al entorno cambiante con una alta rigurosidad académica combinada con formación práctica.

Ofrecemos una asistencia complementaria y personalizada que impulsa la carrera de nuestros alumnos a través de nuestro Servicio de Orientación de Carrera Profesional permitiendo la mejora de competencias profesionales mediante

> Ofrecemos a nuestros alumnos facilidades para la realización del pago de matrículas 100% sin intereses así como un sistema de Becas para facilitar el acceso a nuestra formación.

<span id="page-5-0"></span>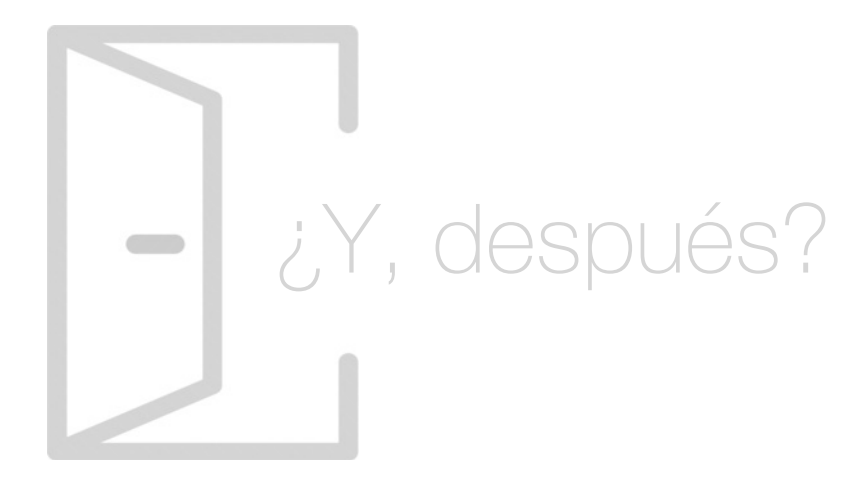

#### Para qué te prepara

Con el Curso en Creación de Cuadros de Mando y Dashboard podrás crear una visualización de los datos en un entorno de Big Data aprendiendo a definir las principales KPIs de un proyecto. Serás capaz de gestionar estrategias para la creación de un cuadro de mando con Excel o Google Analytics. Además, con Pentaho generarás un dashboard de utilidad para la toma de decisiones estratégicas.

#### Salidas Laborales

Con el Curso en Creación de Cuadros de Mando y Dashboard tendrás la formación necesaria para trabajar en el ámbito del Big Data, pudiendo desempeñar tareas de dirección y gestión de proyectos en departamentos de marketing, en empresas de diversa índole.

## ¿Por qué elegir INESEM?

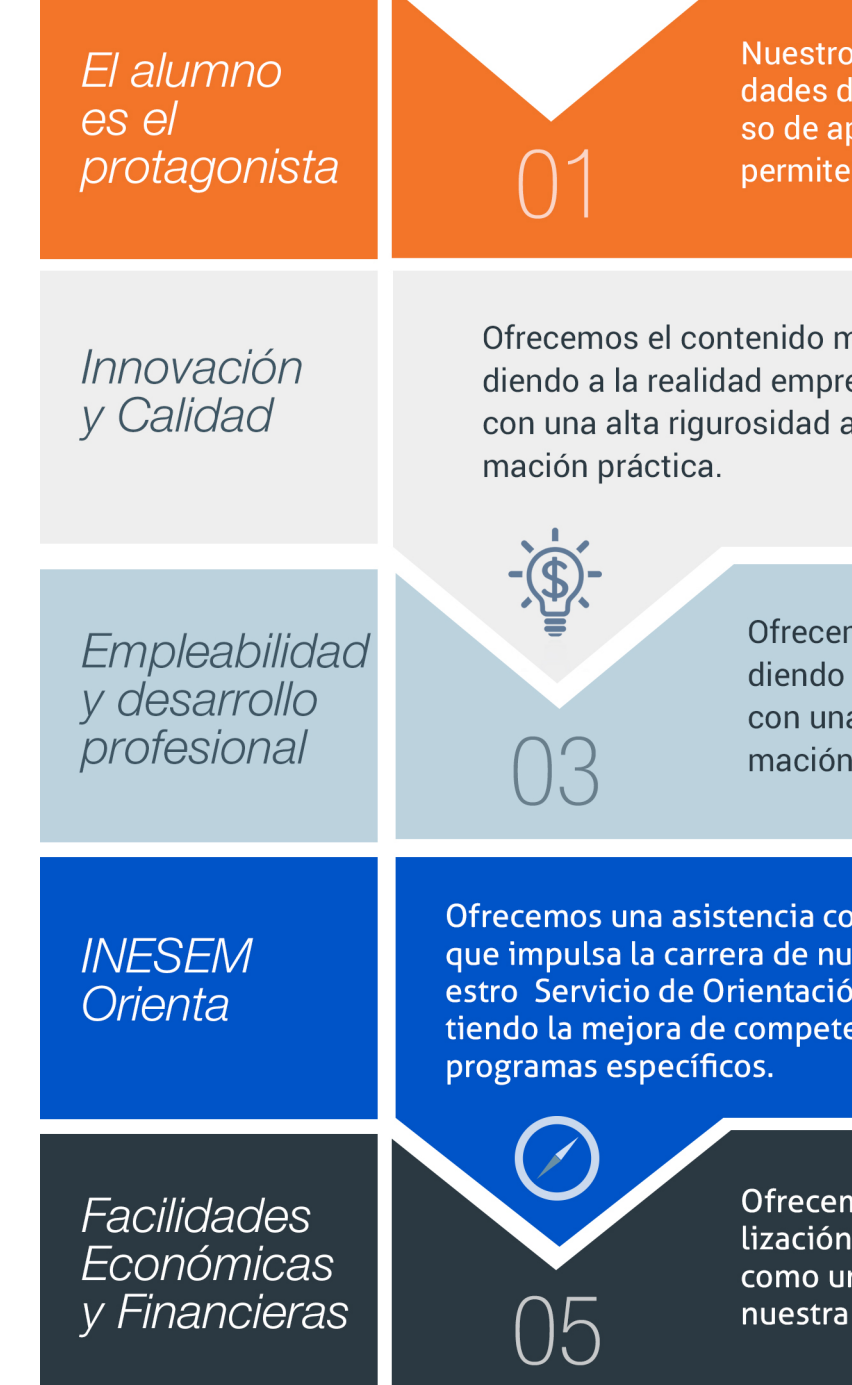

#### <span id="page-6-0"></span>PROGRAMA ACADEMICO

Curso Superior en Creación de Cuadros de Mando y Dashboard

Módulo 1. Big data overview

Módulo 2. Cuadro de mando y dashboard

#### PROGRAMA ACADEMICO

Curso Superior en Creación de Cuadros de Mando y Dashboard

#### Módulo 1. **Big data overview**

#### Unidad didáctica 1.

#### Introducción al big data

- 1. ¿Qué es Big Data?
- 2. La era de las grandes cantidades de información: historia del big data
- 3. La importancia de almacenar y extraer información
- 4. Big Data enfocado a los negocios
- 5. Open Data
- 6. Información pública
- 7. IoT (Internet of Things-Internet de las cosas)

#### Unidad didáctica 2. Fases de un proyecto de big data

- 1. Diagnóstico inicial
- 2. Diseño del proyecto
- 3. Proceso de implementación
- 4. Monitorización y control del proyecto
- 5. Responsable y recursos disponibles
- 6. Calendarización
- 7. Alcance y valoración económica del proyecto

#### Unidad didáctica 3. Big data y marketing

- 1. Apoyo del Big Data en el proceso de toma de decisiones
- 2. Toma de decisiones operativas
- 3. Marketing estratégico y Big Data
- 4. Nuevas tendencias en management

#### Unidad didáctica 4.

#### Inteligencia de negocio y herramientas de analítica

- 1. Tipo de herramientas BI
- 2. Productos comerciales para BI
- 3. Productos Open Source para BI
- 4. Beneficios de las herramientas de BI

#### Unidad didáctica 5.

#### Principales productos de business intelligence

- 1. Cuadros de Mando Integrales (CMI)
- 2. Sistemas de Soporte a la Decisión (DSS)
- 3. Sistemas de Información Ejecutiva (EIS)

#### Unidad didáctica 6: del big data al linked open data.

- 1. Concepto de web semántica
- 2. Linked Data Vs Big Data
- 3. Lenguaje de consulta SPARQL

Curso Superior en Creación de Cuadros de Mando y… [ 16 ] [INESEM BUSINESS SCHOOL](https://www.inesem.es/) Curso Superior en Creación de Cuadros de Mando y… [ 17 ] [INESEM BUSINESS SCHOOL](https://www.inesem.es/)

#### Módulo 2. **Cuadro de mando y dashboard**

#### Unidad didáctica 1. Definición de kpis

1. Definición de KPIs

2. KPI, CSF y metas

3. Principales KPIS

4. Ejemplos de KPIS

5. Supuesto práctico: Cálculo de KPI con Excel

#### Unidad didáctica 2.

#### Concepto y creación de cuadros de mando

1. Introducción a los cuadros de mando y dashboard

2. Estrategias para la creación de un cuadro de mando

3. Dashboard en Excel o Google Analytics

#### Unidad didáctica 3.

Herramientas para la creación de cuadros de mando

1. Aplicaciones gratuitas 2. Aplicaciones propietarias

Curso Superior en Creación de Cuadros de Mando y… [ 18 ] [INESEM BUSINESS SCHOOL](https://www.inesem.es/) Curso Superior en Creación de Cuadros de Mando y… [ 19 ] [INESEM BUSINESS SCHOOL](https://www.inesem.es/)

#### **Campus Virtual**

Entorno Personal de Aprendizaje que permite gestionar al alumno su itinerario formativo, accediendo a multitud de recursos complementarios que enriquecen el proceso formativo así como la interiorización de conocimientos gracias a una formación práctica, social y colaborativa.

#### Comunidad

Espacio de encuentro que pemite el contacto de alumnos del mismo campo para la creación de vínculos profesionales. Un punto de intercambio de información, sugerecias y experiencias de miles de usuarios.

## <span id="page-9-0"></span>metodología de aprendizaje

La configuración del modelo pedagógico por el que apuesta INESEM, requiere del uso de herramientas que favorezcan la colaboración y divulgación de ideas, opiniones y la creación de redes de conocimiento más colaborativo y social donde los alumnos complementan la formación recibida a través de los canales formales establecidos.

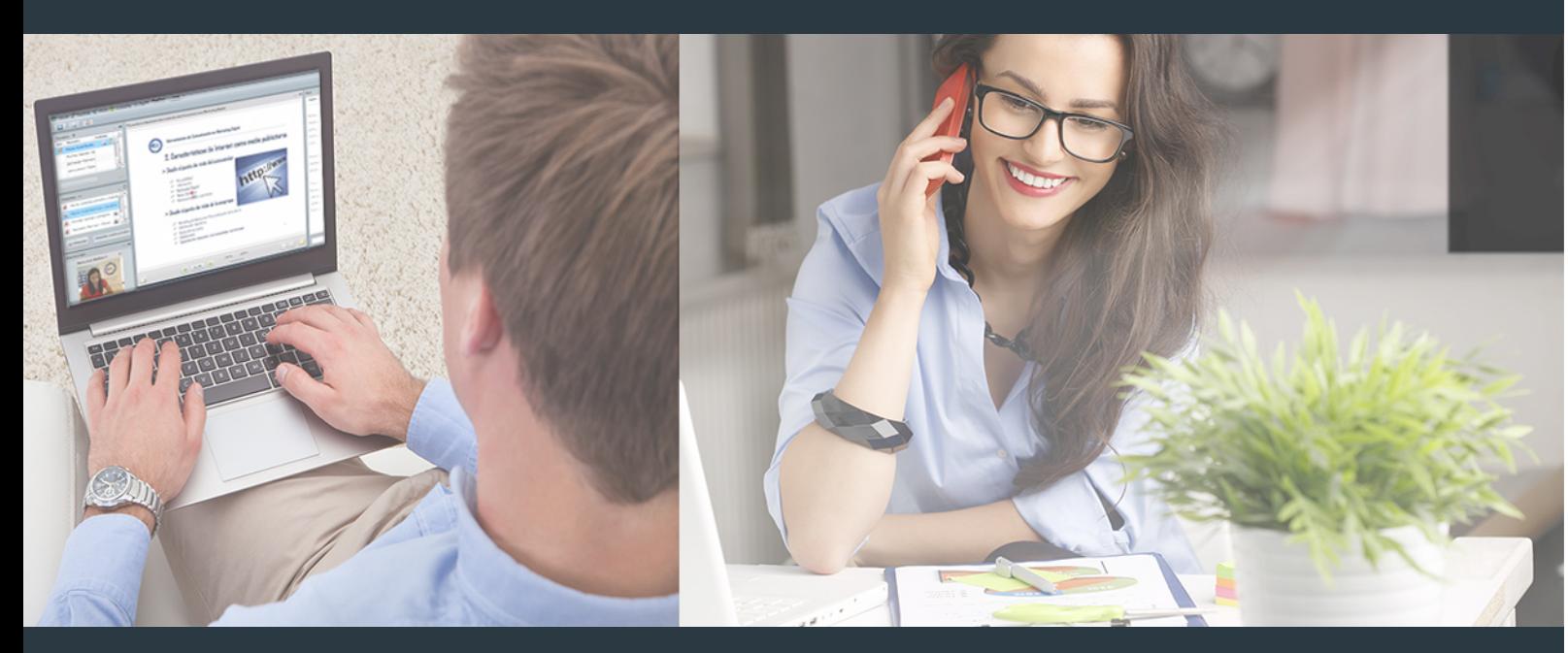

Nuestro sistema de aprendizaje se fundamenta en *cinco* pilares que facilitan el estudio y el desarrollo de competencias y aptitudes de nuestros alumnos a través de los siguientes entornos:

Secretaría

Sistema que comunica al alumno directamente con nuestro asistente virtual permitiendo realizar un seguimiento personal de todos sus trámites administrativos.

#### Revista Digital

Espacio de actualidad donde encontrar publicaciones relacionadas con su área de formación. Un excelente grupo de colabradores v redactores, tanto internos como externos. que aportan una dosis de su conocimiento y experiencia a esta red colaborativa de información.

#### pilares del Webinars método

Comunidad

#### Webinars

Píldoras formativas mediante el formato audiovisual para complementar los itinerarios formativos y una práctica que acerca a nuestros alumnos a la realidad empresarial.

Con nuestra metodología de aprendizaje online, el alumno comienza su andadura en INESEM Business School a través de un campus virtual diseñado exclusivamente para desarrollar el itinerario formativo con el objetivo de mejorar su perfil profesional. El alumno debe avanzar de manera autónoma a lo largo de las diferentes unidades didácticas así como realizar las actividades y autoevaluaciones correspondientes.

El equipo docente y un tutor especializado harán un seguimiento exhaustivo, evaluando todos los progresos del alumno así como estableciendo una línea abierta para la resolución de consultas.

## <span id="page-10-0"></span>SERVICIO DE **Orientación** de Carrera

Nuestro objetivo es el asesoramiento para el desarrollo de tu carrera profesional. Pretendemos capacitar a nuestros alumnos para su adecuada adaptación al mercado de trabajo facilitándole su integración en el mismo. Somos el aliado ideal para tu crecimiento profesional, aportando las capacidades necesarias con las que afrontar los desafíos que se presenten en tu vida laboral y alcanzar el éxito profesional. Gracias a nuestro Departamento de Orientación de Carrera se gestionan más de 500 convenios con empresas, lo que nos permite contar con una plataforma propia de empleo que avala la continuidad de la formación y donde cada día surgen nuevas oportunidades de empleo. Nuestra bolsa de empleo te abre las puertas hacia tu futuro laboral.

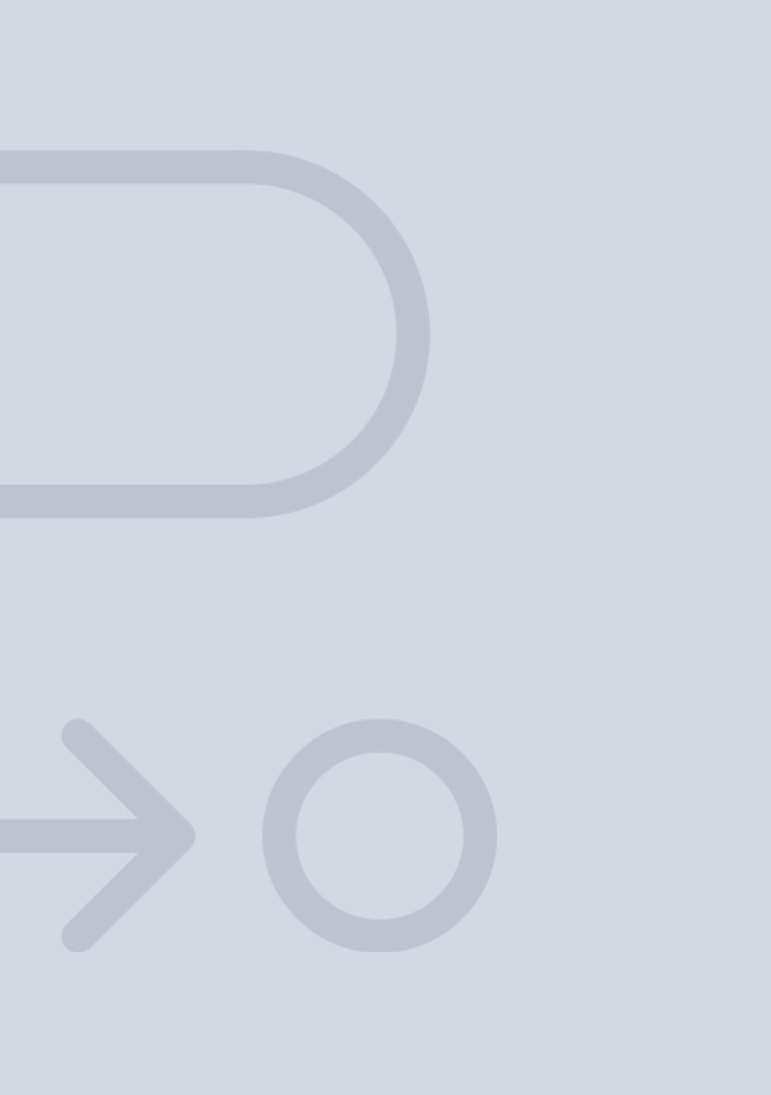

En INESEM

Ofrecemos a nuestros alumnos **facilidades** económicas y financieras para la realización del pago de matrículas,

## <span id="page-11-0"></span>Financiación y becas

todo ello 100% sin intereses. INESEM continúa ampliando su programa de becas para acercar y posibilitar el aprendizaje continuo al máximo número de personas. Con el fin de adaptarnos a las necesidades de todos los perfiles que componen nuestro alumnado.

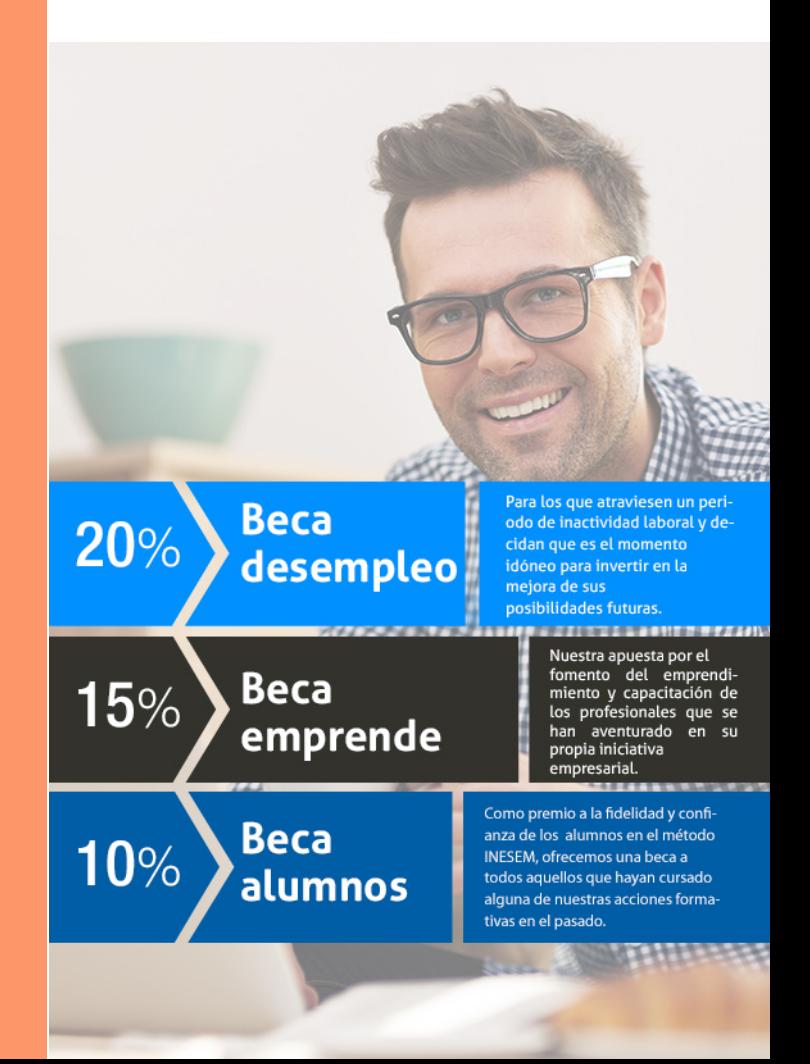

Curso Superior en Creación de Cuadros de Mando y… [ 25 ] [INESEM BUSINESS SCHOOL](https://www.inesem.es/)

# **Cursos** Superiores

Curso Superior en Creación de Cuadros de Mando y **Dashboard** 

#### *Impulsamos tu carrera profesional*

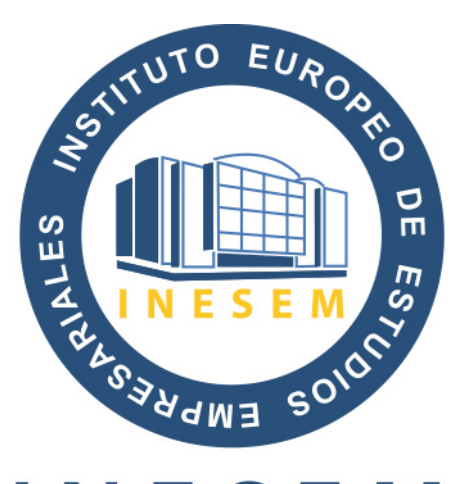

## **INESEM**

#### **BUSINESS SCHOOL**

## www.inesem.es

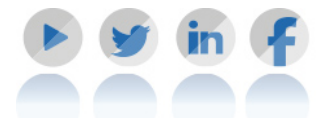

**958 05 02 05** formacion@inesem.es  $\vert$  Gestionamos acuerdos con más de 2000

empresas y tramitamos más de 500 ofertas profesionales al año.

Facilitamos la incorporación y el desarrollo de los alumnos en el mercado laboral a lo largo de toda su carrera profesional.